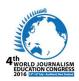

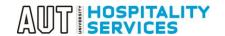

# GUIDE TO ABSTRACT EVALUATION FOR WJEC 2016 – FOR EVALUATORS ONLY

| This guide explains the procedure of Onl | ine Abstract | Evaluations for | r WJEC 2016 | for Evalu | ıators |
|------------------------------------------|--------------|-----------------|-------------|-----------|--------|
|                                          |              |                 |             |           |        |

#### Table of Contents

| EVALUATOR MODE | 2 |
|----------------|---|
|                |   |

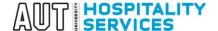

### **EVALUATOR MODE**

1. Step -1 – Login to evaluator mode by clicking evaluator link.

Please <u>USE INTERNET EXPLORER FOR THIS APPLICATION</u> as this application may not support on other browsers.

Evaluator Link: https://autevents.aut.ac.nz/spa/spa\_p5\_evallist.aspx?oc=10&cc=115070640716

By Clicking this link: you will be guided to your evaluator page, fill in the details (E-Mail Address and Password), Click Sign In To Account.

Please see screenshot attached below.

If you are a new user for this website – please use the email address you provided when filling in Abstract Reviewer Form. For a new user – Enter your email address ONLY and Click – Send password to my e-mail. Shortly you will receive a system generated password where you can login and start the review process of the abstract.

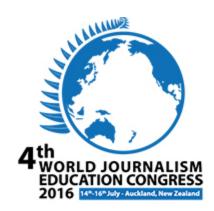

7: 5 +64 9 921 9676 5 E Mail: exents@aut ac na

| Sign In                  |                                                           |  |  |  |  |  |
|--------------------------|-----------------------------------------------------------|--|--|--|--|--|
| What is your e-ma        | ail address?                                              |  |  |  |  |  |
| E-Mail Address:          | hsheogao@aut.ac.nz                                        |  |  |  |  |  |
| Password:                |                                                           |  |  |  |  |  |
| ☐ Remember me or         | n this computer                                           |  |  |  |  |  |
| Sign In To Account       |                                                           |  |  |  |  |  |
| Forget your password?    | Send password to my e-mail                                |  |  |  |  |  |
| Click here if your e-ma  | il address has changed since your last visit to our site. |  |  |  |  |  |
|                          |                                                           |  |  |  |  |  |
| For assistance using our | application, please contact AUT Hospitality Services      |  |  |  |  |  |

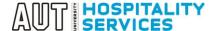

2. Once logged in as an evaluator, you would be able to see the list of abstracts been assigned to evaluate. Click "Evaluate button" to evaluate the abstract as below:

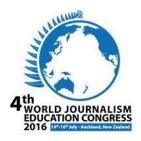

Not Sheogaonkar, Himanshu?

#### Evaluator's Abstract List

Here is a list of the abstracts that you are assigned to evaluate. Please select an abstract to evaluate or review your evaluation.

#### **Event Information**

Event: World Journalism Education Congress (WJEC) 2016
Event Dates: Tuesday, 12/07/16 07:00 a.m. - Saturday, 16/07/16 10:00 p.m.

#### **Evaluator Account**

Sheogaonkar, Himanshu WU014 AUT City Campus Auckland

| Abstract        | t List<br>valuated A                                                                              | bstracts      |            |          |                                                        |                                                                              | Topic                                                     | : All       |                                                                 |                                                                                         |                                            | ~                                                                       |
|-----------------|---------------------------------------------------------------------------------------------------|---------------|------------|----------|--------------------------------------------------------|------------------------------------------------------------------------------|-----------------------------------------------------------|-------------|-----------------------------------------------------------------|-----------------------------------------------------------------------------------------|--------------------------------------------|-------------------------------------------------------------------------|
| <u>Sequence</u> | <u>Title</u>                                                                                      | <u>Status</u> | Eval Score |          | <u>Topic</u>                                           | The research purpose is clearly stated in the abstract (Additonal Comments): | The abstract is organized logically (Additonal Comments): | (Additional | The research outcome is presented clearly (Additonal Comments): | The topic gives a significant direction to research in the field (Additional Comments): | The writing is clear (Additonal Comments): | The abstract is relevant to the focus of the WJEC (Addtional Comments): |
| 283             | This is a<br>test<br>abstract<br>for Verica<br>to test<br>Evaluation<br>as per<br>new<br>criteria | Submitted     | 0.00       | Evaluate | Journalism<br>and<br>ournalism<br>Education<br>in Asia |                                                                              |                                                           |             |                                                                 |                                                                                         |                                            |                                                                         |

For assistance using our application, please contact AUT Hospitality Services T: § +64 9 921 9676, §

T: 6 +64 9 921 9676 8 E-Mail: events@aut.ac.nz

3. Once you click the evaluate button, it will guide you to a page where abstract was submitted. Here you can view the whole abstract, document if any (attached), topic, title, abstract overflow text and author's biography. Based on these details, an evaluator can start the evaluation process by scrolling down to page

and start from Evaluation window.

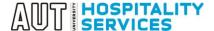

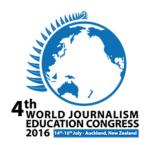

Not Sheogaonkar, Himanshu?

#### **Abstract Evaluation**

Please review your evaluation for the abstract. After making any necessary changes, click the Finish button to complete your evaluation.

#### **Event Information**

Event: World Journalism Education Congress (WJEC) 2016
Event Dates: Tuesday, 12/07/16 07:00 a.m. - Saturday, 16/07/16 10:00 p.m.

#### **Abstract**

Topic: Journalism and Journalism Education in Asia

Title: This is a test abstract for Verica to test Evaluation as per new criteria

#### **Abstract Text:**

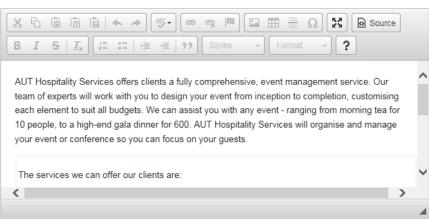

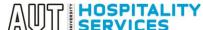

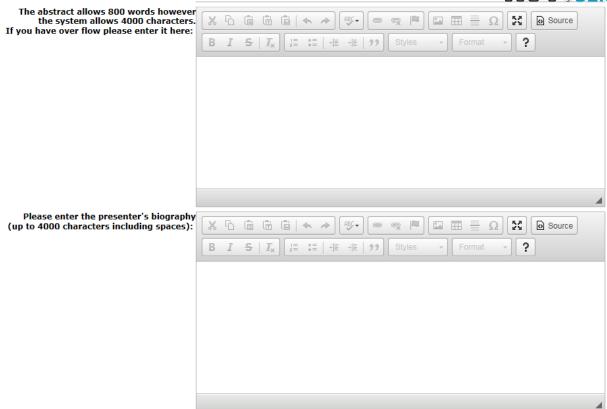

Presentation Type: 1) Oral Presentation

#### **Other Information**

Can we record the speaker at the session?: Yes Would you be willing to Chair a session?: Yes

#### Evaluation

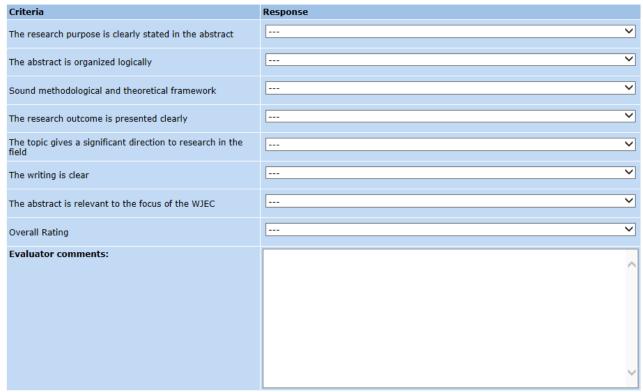

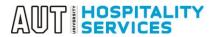

#### **Evaluator - Other Information**

Please enter additional information and submit this form by clicking "Finish" to complete the evaluation. NOTE: Comment boxes have a limit of 255 characters which includes spaces.

| The research purpose is clearly stated in the abstract (Additonal Comments): |          |
|------------------------------------------------------------------------------|----------|
|                                                                              | ^        |
|                                                                              | _        |
|                                                                              |          |
|                                                                              |          |
| The abstract is organized logically (Additonal Comments):                    |          |
|                                                                              |          |
|                                                                              | ~        |
|                                                                              |          |
| Sound methodological and theoretical framework (Additional Comments):        |          |
| ,                                                                            | ^        |
|                                                                              | <u> </u> |
|                                                                              |          |
|                                                                              |          |
| The research outcome is presented clearly (Additional Comments):             |          |
|                                                                              |          |
|                                                                              | ~        |
|                                                                              |          |
| The topic gives a significant direction                                      |          |
| to research in the field (Additional Comments):                              | ^        |
|                                                                              | <u> </u> |
|                                                                              |          |
| The contribute to the contribute of Community (                              |          |
| The writing is clear (Additional Comments):                                  | ^        |
|                                                                              |          |
|                                                                              | ~        |
|                                                                              |          |
| The abstract is relevant to the focus of the WJEC (Addtional Comments):      |          |
|                                                                              | ^        |
|                                                                              | ~        |
|                                                                              |          |
| Skip Evaluation                                                              |          |
| - SNP ETGGGGOT                                                               |          |
|                                                                              |          |
| Cancel Finish                                                                |          |
|                                                                              |          |

For assistance using our application, please contact AUT Hospitality Services T: § +64 9 921 9676

E-Mail: events@aut.ac.nz

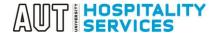

4. Evaluators can choose from a dropdown list to evaluate and can add any comments at the box below. Evaluator Comments – this is the place where evaluator can write down detail comments if they have any. Evaluator other information tabs/comment boxes – has a limit of 255 characters including spaces.

#### **Evaluation**

| Criteria                                                         | Response                                             |   |
|------------------------------------------------------------------|------------------------------------------------------|---|
| The research purpose is clearly stated in the abstract           | Highly Agree Highly Agree                            | ~ |
| The abstract is organized logically                              | Agree Agree                                          | ~ |
| Sound methodological and theoretical framework                   | Agree<br>Agree                                       | ~ |
| The research outcome is presented clearly                        | Neither Agree or Disagree  Neither Agree or Disagree | ~ |
| The topic gives a significant direction to research in the field | Highly Disagree Highly Disagree                      | ~ |
| The writing is clear                                             | Disagree Disagree                                    | ~ |
| The abstract is relevant to the focus of the WJEC                | Highly Agree Highly Agree                            | ~ |
| Overall Rating                                                   | Good Neither Agree or Disagree                       | ~ |
| Evaluator comments:                                              |                                                      | ^ |
|                                                                  |                                                      |   |
|                                                                  |                                                      |   |
|                                                                  |                                                      |   |
|                                                                  |                                                      | ~ |

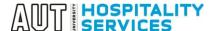

5. Evaluators can comment anything here and hit "Finish" button to complete the evaluation.

## Please enter additional information and submit this form by clicking "Finish" to complete the evaluation. NOTE: Comment boxes have a limit of 255 characters which includes spaces. The research purpose is clearly stated in the abstract (Additonal Comments): The abstract is organized logically (Additional Comments): Sound methodological and theoretical framework (Additional Comments): The research outcome is presented clearly (Additional Comments): The topic gives a significant direction to research in the field (Additional Comments): The writing is clear (Additional Comments): The abstract is relevant to the focus of the WJEC (Addtional Comments): ☐ Skip Evaluation Cancel Finish

For assistance using our application, please contact AUT Hospitality Services

E-Mail: events@aut.ac.nz

**Evaluator - Other Information** 

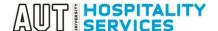

6. Once evaluation is finished, evaluators are able to see the Evaluation Score on the main page (as evaluators will be guided to main page) and can also see the comments if they have made any. They can simply finish the process by closing the window.

| Sec | <u>quence</u> | <u>Title</u>                                                                                      | <u>Status</u> | Eval Score | <u>Topic</u>                                            | The research purpose is clearly stated in the abstract (Additonal Comments): | The abstract<br>is organized<br>logically<br>(Additonal<br>Comments): | Sound<br>methodological<br>and theoretical<br>framework<br>(Additional<br>Comments): | The research outcome is presented clearly (Additonal Comments):  | The topic gives a significant direction to research in the field (Additional Comments): | The writing is clear (Additonal Comments): | The abstract is relevant to the focus of the WJEC (Addtional Comments): |
|-----|---------------|---------------------------------------------------------------------------------------------------|---------------|------------|---------------------------------------------------------|------------------------------------------------------------------------------|-----------------------------------------------------------------------|--------------------------------------------------------------------------------------|------------------------------------------------------------------|-----------------------------------------------------------------------------------------|--------------------------------------------|-------------------------------------------------------------------------|
| 283 | 3             | This is a<br>test<br>abstract<br>for Verica<br>to test<br>Evaluation<br>as per<br>new<br>criteria | Submitted     | 27.00      | Journalism<br>and<br>Journalism<br>Education<br>in Asia |                                                                              | Poor                                                                  | Very Good                                                                            | The<br>Submitter<br>has not<br>provided<br>clear<br>information. | Good                                                                                    | Ok                                         | Good                                                                    |

For assistance using our application, please contact AUT Hospitality Services T: § +64 9 921 9676

E-Mail: events@aut.ac.nz